## **SM100**

## **SAP Solution Manager Configuration for Operations**

### **COURSE OUTLINE**

Course Version: 19 Course Duration:

### **SAP Copyrights and Trademarks**

© 2019 SAP SE or an SAP affiliate company. All rights reserved.

No part of this publication may be reproduced or transmitted in any form or for any purpose without the express permission of SAP SE or an SAP affiliate company.

SAP and other SAP products and services mentioned herein as well as their respective logos are trademarks or registered trademarks of SAP SE (or an SAP affiliate company) in Germany and other countries. Please see <a href="http://global12.sap.com/corporate-en/legal/copyright/index.epx">http://global12.sap.com/corporate-en/legal/copyright/index.epx</a> for additional trademark information and notices.

Some software products marketed by SAP SE and its distributors contain proprietary software components of other software vendors.

National product specifications may vary.

These materials are provided by SAP SE or an SAP affiliate company for informational purposes only, without representation or warranty of any kind, and SAP SE or its affiliated companies shall not be liable for errors or omissions with respect to the materials. The only warranties for SAP SE or SAP affiliate company products and services are those that are set forth in the express warranty statements accompanying such products and services, if any. Nothing herein should be construed as constituting an additional warranty.

In particular, SAP SE or its affiliated companies have no obligation to pursue any course of business outlined in this document or any related presentation, or to develop or release any functionality mentioned therein. This document, or any related presentation, and SAP SE's or its affiliated companies' strategy and possible future developments, products, and/or platform directions and functionality are all subject to change and may be changed by SAP SE or its affiliated companies at any time for any reason without notice. The information in this document is not a commitment, promise, or legal obligation to deliver any material, code, or functionality. All forward-looking statements are subject to various risks and uncertainties that could cause actual results to differ materially from expectations. Readers are cautioned not to place undue reliance on these forward-looking statements, which speak only as of their dates, and they should not be relied upon in making purchasing decisions.

### **Typographic Conventions**

American English is the standard used in this handbook.

The following typographic conventions are also used.

| This information is displayed in the instructor's presentation | <b>—</b>        |
|----------------------------------------------------------------|-----------------|
| Demonstration                                                  | <b>&gt;</b>     |
| Procedure                                                      | 2 3             |
| Warning or Caution                                             | 1               |
| Hint                                                           |                 |
| Related or Additional Information                              | <b>&gt;&gt;</b> |
| Facilitated Discussion                                         | •—              |
| User interface control                                         | Example text    |
| Window title                                                   | Example text    |

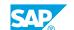

### **Contents**

| ix                | Course Overview |                                                                                                    |  |
|-------------------|-----------------|----------------------------------------------------------------------------------------------------|--|
| 1                 | Unit 1:         | SAP Solution Manager Environment                                                                                                    |  |
| 1<br>1            |                 | Lesson: Introducing the Course Lesson: Understanding Application Lifecycle Management (ALM) and UsageRights Lesson: Explaining the Integrated Tools                                                                   |  |
| 1                 |                 | Lesson: Managing Authorizations                                                                                                    |  |
| 3                 | Unit 2:         | SAP Solution Manager System Landscape                                                                                                    |  |
| 3                 |                 | Lesson: Planning the SAP Solution Manager Architecture and Landscape                                                                                                    |  |
| 3                 |                 | Lesson: Planning the Agent Infrastructure for the SAP Solution  ManagerSystem Landscape                                                                                                    |  |
| 5                 | Unit 3:         | SAP Solution Manager Sizing, Installation, and Upgrade                                                                                                    |  |
| 5<br>5<br>5       |                 | Lesson: Sizing an SAP Solution Manager System<br>Lesson: Installing an SAP Solution Manager System<br>Lesson: Preparing to Upgrade an SAP Solution Manager System                                                     |  |
| 7                 | Unit 4:         | Management of System Data in the SAP Solution Manager<br>System Landscape (SLD, LMDB and Support Portal)                                                                                                    |  |
| 7                 |                 | Lesson: Describing the Functions and Consumers of the System LandscapeDirectory (SLD)                                                                                                    |  |
| 7                 |                 | Lesson: Synchronizing Data to the Landscape Management Database (LMDB)                                                                                                    |  |
| 9                 | Unit 5:         | SAP Solution Manager Configuration: Guided Procedures & Mandatory Configuration                                                                                                    |  |
| 9                 |                 | Lesson: Performing Prerequisite Checks for Configuring SAP Solution Manager                                                                                                    |  |
| 9                 |                 | Lesson: Explaining the Guided Procedures for Configuring SAP Solution Manager                                                                                                    |  |
| 9<br>9<br>9<br>10 |                 | Lesson: Performing the System Preparation Lesson: Performing the Infrastructure Preparation Lesson: Performing the Basic Configuration Lesson: Appendix: Understanding Embedded Search Architecture and Configuration |  |

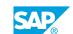

| 11 | Unit 6:  | Managed Systems Configuration                                        |
|----|----------|----------------------------------------------------------------------|
| 11 |          | Lesson: Preparing the Managed Systems Configuration                  |
| 11 |          | Lesson: Performing the Managed Systems Configuration for SAP S/      |
|    |          | 4HANA and Java Systems                                               |
| 11 |          | Lesson: Understanding Managed System Configuration - Additional      |
| 11 |          | Functions Lesson: Cross Scenario Configuration - Usage Logging (UPL) |
| 11 |          | Lesson: Describing the Available User Interfaces                     |
| 11 |          | Ecoson: Describing the Available oser interfaces                     |
| 13 | Unit 7:  | Business Partner Types in SAP Solution Manager                       |
| 13 |          | Lesson: Creating Business Partners in SAP Solution Manager           |
| 15 | Unit 8:  | Process Management (SOLADM and SOLDOC)                               |
| 15 |          | Lesson: Describing Solution Administration                           |
| 15 |          | Lesson: Describing Solution Documentation                            |
| 15 |          | Ecoson. Describing Solution Documentation                            |
| 17 | Unit 9:  | SAP EarlyWatch Alerts (EWA)                                          |
| 17 |          | Lesson: Describing SAP EarlyWatch Alert (EWA) Concept and            |
|    |          | Configuration                                                        |
| 17 |          | Lesson: Creating an SAP EarlyWatch Alert (EWA) Report Manually       |
| 17 |          | Lesson: Accessing SAP EarlyWatch Alert Reports                       |
| 17 |          | Lesson: Describing the EarlyWatch Alert Management Guided            |
| 17 |          | Procedure(GP)                                                        |
| 1/ |          | Lesson: Describing an Example of an EarlyWatch Alert Java            |
| 19 | Unit 10: | SAP Engagement and Service Delivery                                  |
| 19 |          | Lesson: Explaining Service Delivery and Engagement in SAP            |
|    |          | Solution Manager                                                     |
| 19 |          | Lesson: Creating Issues in SAP Solution Manager                      |
| 19 |          | Lesson: Using Service Delivery Options in SAP Solution Manager       |
| 19 |          | Lesson: Appendix: Describing the Engagment and Service Delivery      |
|    |          | Guided Procedure (GP)                                                |
| 21 | Unit 11: | Change Management                                                    |
| 21 |          | Lesson: Using Maintenance Planner                                    |
| 21 |          | Lesson: Managing Licenses and Maintenance Certificates               |
| 21 |          | Lesson: Using System Recommendations                                 |
|    |          |                                                                      |

| Lesson: Understanding the Challenges of Job Management Lesson: Controlling End User Jobs using the Job Request Function Lesson: Wonitoring Background Jobs with SAP Solution Manager Lesson: Optimizing the Background Job Schedule with SAP Solution Manager Tools Lesson: Setting Up Job Scheduling Management in SAP Solution Manager Lesson: Using External Schedulers in SAP Solution Manager Lesson: Using External Schedulers in SAP Solution Manager  Unit 13: Root Cause Analysis (RCA)  Lesson: Using End-to-End Root Cause Analysis – Overview Lesson: Using CA APM Introscope Lesson: Using End-to-End Workload Analysis (WA) Lesson: Using End-to-End Exception Analysis (EA) Lesson: Using End-to-End Trace Analysis (CA) Lesson: Using End-to-End Change Analysis (CA) Lesson: Using End-to-End Management Lesson: Appendix: Exception Management Lesson: Appendix: Exception Management Lesson: Appendix: Configuration Validation  Unit 14: Monitoring and Alerting Infrastructure (MAI)  Unit 14: Monitoring and Alerting Infrastructure (MAI)  Lesson: Introducing the Monitoring Template Concept, Configuration Lesson: Using the System and Application Monitoring functions  Unit 15: Dashboards and SAP Mobile Application in SAP Solution Manager  Unit 16: Service Level Reporting (SLR)  Unit 16: Service Level Reporting (SLR)  Unit 16: Service Level Reporting (SLR) | 23 | Unit 12: | Job Management                                         |
|----------------------------------------------------------------------------------------------------|----|----------|--------------------------------------------------------|
| Lesson: Using Job Documentation Lesson: Monitoring Background Jobs with SAP Solution Manager Lesson: Optimizing the Background Job Schedule with SAP Solution Manager Tools Lesson: Setting Up Job Scheduling Management in SAP Solution Manager Lesson: Using External Schedulers in SAP Solution Manager  Unit 13: Root Cause Analysis (RCA)  Lesson: Using End-to-End Root Cause Analysis – Overview Lesson: Using CA APM Introscope Lesson: Using End-to-End Workload Analysis (WA) Lesson: Using End-to-End Workload Analysis (CA) Lesson: Using End-to-End Change Analysis (CA) Lesson: Using End-to-End Change Analysis (TA) Lesson: Using End-to-End Trace Analysis (TA) Lesson: Performing Client-Side Diagnostics with BMC AppSight Lesson: Appendix: Exception Management Lesson: Appendix: Configuration Validation  Unit 14: Monitoring and Alerting Infrastructure (MAI)  Unit 14: Monitoring and Alerting Infrastructure (MAI)  Unit 15: Dashboards and SAP Mobile Application Monitoring functions  Unit 15: Dashboards and SAP Mobile Application in SAP Solution Manager  Unit 16: Service Level Reporting (SLR)                                                                                                    |    |          | Lesson: Understanding the Challenges of Job Management |
| Lesson: Monitoring Background Jobs with SAP Solution Manager Lesson: Optimizing the Background Job Schedule with SAP Solution Manager Tools Lesson: Setting Up Job Scheduling Management in SAP Solution Manager Lesson: Using External Schedulers in SAP Solution Manager  Unit 13: Root Cause Analysis (RCA)  Lesson: Using End-to-End Root Cause Analysis – Overview Lesson: Using CA APM Introscope Lesson: Using End-to-End Workload Analysis (WA) Lesson: Using End-to-End Change Analysis (CA) Lesson: Using End-to-End Change Analysis (CA) Lesson: Using End-to-End Change Analysis (CA) Lesson: Using End-to-End Trace Analysis (TA) Lesson: Using End-to-End Trace Analysis (TA) Lesson: Performing Client-Side Diagnostics with BMC AppSight Lesson: Appendix: Exception Management Lesson: Appendix: Configuration Validation  Unit 14: Monitoring and Alerting Infrastructure (MAI)  Unit 14: Monitoring and Alerting Infrastructure (MAI)  Lesson: Introducing the Monitoring Template Concept. Configuration Lesson: Using the System and Application Monitoring functions  Unit 15: Dashboards and SAP Mobile Application in SAP Solution Manager  Unit 16: Service Level Reporting (SLR)                                                                                                    |    |          |                                                        |
| Lesson: Optimizing the Background Job Schedule with SAP Solution Manager Tools Lesson: Setting Up Job Scheduling Management in SAP Solution Manager Lesson: Using External Schedulers in SAP Solution Manager Lesson: Using External Schedulers in SAP Solution Manager  Unit 13: Root Cause Analysis (RCA)  Lesson: Using CA APM Introscope Lesson: Using CA APM Introscope Lesson: Using End-to-End Workload Analysis (WA) Lesson: Using End-to-End Change Analysis (CA) Lesson: Using End-to-End Change Analysis (CA) Lesson: Using End-to-End Change Analysis (CA) Lesson: Using End-to-End Change Analysis (CA) Lesson: Performing Client-Side Diagnostics with BMC AppSight Lesson: Appendix: Exception Management Lesson: Appendix: Configuration Validation  Unit 14: Monitoring and Alerting Infrastructure (MAI)  Unit 14: Monitoring and Alerting Infrastructure (MAI)  Lesson: Introducing the Monitoring and Alerting Infrastructure (MAI)  Useson: Using the System and Application Monitoring functions  Unit 15: Dashboards and SAP Mobile Application in SAP Solution Manager  Unit 16: Service Level Reporting (SLR)  Unit 16: Service Level Reporting (SLR)                                                                                                    |    |          |                                                        |
| Manager Tools Lesson: Setting Up Job Scheduling Management in SAP Solution Manager  Lesson: Using External Schedulers in SAP Solution Manager  Unit 13: Root Cause Analysis (RCA)  Lesson: End-to-End Root Cause Analysis – Overview Lesson: Using CA APM Introscope Lesson: Using End-to-End Workload Analysis (WA) Lesson: Using End-to-End Workload Analysis (WA) Lesson: Using End-to-End Change Analysis (CA) Lesson: Using End-to-End Change Analysis (CA) Lesson: Using End-to-End Trace Analysis (TA) Lesson: Performing Client-Side Diagnostics with BMC AppSight Lesson: Appendix: Exception Management Lesson: Appendix: Configuration Validation  Unit 14: Monitoring and Alerting Infrastructure (MAI)  Unit 14: Monitoring the Monitoring and Alerting Infrastructure (MAI)  Unit 15: Dashboards and SAP Mobile Application Monitoring functions  Unit 16: Service Level Reporting (SLR)  Unit 16: Service Level Reporting (SLR)                                                                                                    |    |          |                                                        |
| Lesson: Setting Up Job Scheduling Management in SAP Solution Manager Lesson: Using External Schedulers in SAP Solution Manager  Unit 13: Root Cause Analysis (RCA)  Lesson: End-to-End Root Cause Analysis — Overview Lesson: Using CA APM Introscope Lesson: Using End-to-End Workload Analysis (WA) Lesson: Using End-to-End Exception Analysis (EA) Lesson: Using End-to-End Exception Analysis (CA) Lesson: Using End-to-End Trace Analysis (CA) Lesson: Using End-to-End Trace Analysis (TA) Lesson: Performing Client-Side Diagnostics with BMC AppSight Lesson: Appendix: Exception Management Lesson: Appendix: Configuration Validation  Unit 14: Monitoring and Alerting Infrastructure (MAI)  Lesson: Introducing the Monitoring and Alerting Infrastructure (MAI)  Lesson: Using the System and Application Monitoring functions  Unit 15: Dashboards and SAP Mobile Application in SAP Solution Manager  Lesson: Describing SAP Mobile Application for SAP Solution Manager  Unit 16: Service Level Reporting (SLR)                                                                                                    | 23 |          |                                                        |
| Manager Lesson: Using External Schedulers in SAP Solution Manager  25 Unit 13: Root Cause Analysis (RCA)  25 Lesson: End-to-End Root Cause Analysis – Overview 25 Lesson: Using CA APM Introscope 26 Lesson: Using End-to-End Workload Analysis (WA) 27 Lesson: Using End-to-End Exception Analysis (EA) 28 Lesson: Using End-to-End Exception Analysis (CA) 29 Lesson: Using End-to-End Trace Analysis (TA) 20 Lesson: Performing Client-Side Diagnostics with BMC AppSight 21 Lesson: Appendix: Exception Management 22 Lesson: Appendix: Configuration Validation  27 Unit 14: Monitoring and Alerting Infrastructure (MAI)  27 Lesson: Introducing the Monitoring and Alerting Infrastructure (MAI)  27 Lesson: Using the Monitoring Template Concept, Configuration 28 Lesson: Using the System and Application Monitoring functions  29 Unit 15: Dashboards and SAP Mobile Application in SAP Solution Manager  29 Lesson: Using Dashboard Builder 29 Lesson: Describing SAP Mobile Application for SAP Solution Manager  31 Unit 16: Service Level Reporting (SLR)                                                                                                    | 23 |          | -                                                      |
| 25 Unit 13: Root Cause Analysis (RCA) 25 Lesson: End-to-End Root Cause Analysis – Overview 25 Lesson: Using CA APM Introscope 25 Lesson: Using End-to-End Exception Analysis (WA) 26 Lesson: Using End-to-End Exception Analysis (EA) 27 Lesson: Using End-to-End Change Analysis (CA) 28 Lesson: Using End-to-End Change Analysis (CA) 29 Lesson: Breforming Client-Side Diagnostics with BMC AppSight 29 Lesson: Appendix: Exception Management 20 Lesson: Appendix: Configuration Validation 27 Unit 14: Monitoring and Alerting Infrastructure (MAI) 28 Lesson: Introducing the Monitoring and Alerting Infrastructure (MAI) 29 Lesson: Using the System and Application Monitoring functions 29 Unit 15: Dashboards and SAP Mobile Application in SAP Solution Manager 29 Lesson: Describing SAP Mobile Application for SAP Solution Manager 31 Unit 16: Service Level Reporting (SLR)                                                                                                    |    |          |                                                        |
| Lesson: End-to-End Root Cause Analysis – Overview Lesson: Using CA APM Introscope Lesson: Using End-to-End Workload Analysis (WA) Lesson: Using End-to-End Exception Analysis (EA) Lesson: Using End-to-End Change Analysis (CA) Lesson: Using End-to-End Change Analysis (CA) Lesson: Using End-to-End Trace Analysis (TA) Lesson: Using End-to-End Diagnostics with BMC AppSight Lesson: Appendix: Exception Management Lesson: Appendix: Configuration Validation  Unit 14: Monitoring and Alerting Infrastructure (MAI)  Lesson: Introducing the Monitoring and Alerting Infrastructure (MAI)  Lesson: Introducing the Monitoring Template Concept, Configuration Lesson: Using the System and Application Monitoring functions  Unit 15: Dashboards and SAP Mobile Application in SAP Solution Manager  Lesson: Using Dashboard Builder Lesson: Describing SAP Mobile Application for SAP Solution Manager  Unit 16: Service Level Reporting (SLR)                                                                                                    | 24 |          | -                                                      |
| Lesson: Using CA APM Introscope Lesson: Using End-to-End Workload Analysis (WA) Lesson: Using End-to-End Exception Analysis (EA) Lesson: Using End-to-End Change Analysis (CA) Lesson: Using End-to-End Trace Analysis (TA) Lesson: Performing Client-Side Diagnostics with BMC AppSight Lesson: Appendix: Exception Management Lesson: Appendix: Configuration Validation  Unit 14: Monitoring and Alerting Infrastructure (MAI)  Unit 14: Monitoring the Monitoring and Alerting Infrastructure (MAI)  Lesson: Introducing the Monitoring Template Concept. Configuration Lesson: Using the System and Application Monitoring functions  Unit 15: Dashboards and SAP Mobile Application in SAP Solution Manager  Lesson: Describing SAP Mobile Application for SAP Solution Manager  Unit 16: Service Level Reporting (SLR)                                                                                                    | 25 | Unit 13: | Root Cause Analysis (RCA)                              |
| Lesson: Using CA APM Introscope Lesson: Using End-to-End Workload Analysis (WA) Lesson: Using End-to-End Exception Analysis (EA) Lesson: Using End-to-End Change Analysis (CA) Lesson: Using End-to-End Trace Analysis (TA) Lesson: Deforming Client-Side Diagnostics with BMC AppSight Lesson: Appendix: Exception Management Lesson: Appendix: Configuration Validation  Unit 14: Monitoring and Alerting Infrastructure (MAI)  Unit 14: Monitoring the Monitoring and Alerting Infrastructure (MAI)  Lesson: Introducing the Monitoring Template Concept. Configuration Lesson: Using the System and Application Monitoring functions  Unit 15: Dashboards and SAP Mobile Application in SAP Solution Manager  Lesson: Describing SAP Mobile Application for SAP Solution Manager  Unit 16: Service Level Reporting (SLR)                                                                                                    | 25 |          | Lesson: End-to-End Root Cause Analysis – Overview      |
| 25 Lesson: Using End-to-End Exception Analysis (EA) 25 Lesson: Using End-to-End Change Analysis (CA) 25 Lesson: Using End-to-End Trace Analysis (TA) 26 Lesson: Performing Client-Side Diagnostics with BMC AppSight 26 Lesson: Appendix: Exception Management 27 Unit 14: Monitoring and Alerting Infrastructure (MAI) 27 Lesson: Introducing the Monitoring and Alerting Infrastructure (MAI) 27 Lesson: Introducing the Monitoring Template Concept, Configuration 27 Configuration 28 Lesson: Using the System and Application Monitoring functions 29 Unit 15: Dashboards and SAP Mobile Application in SAP Solution Manager 29 Lesson: Using Dashboard Builder 29 Lesson: Describing SAP Mobile Application for SAP Solution Manager 31 Unit 16: Service Level Reporting (SLR) 31 Lesson: Configuring Service Level Reporting (SLR)                                                                                                    | 25 |          | •                                                      |
| 25 Lesson: Using End-to-End Change Analysis (CA) 25 Lesson: Using End-to-End Trace Analysis (TA) 26 Lesson: Performing Client-Side Diagnostics with BMC AppSight 26 Lesson: Appendix: Exception Management 26 Lesson: Appendix: Configuration Validation  27 Unit 14: Monitoring and Alerting Infrastructure (MAI)  27 Lesson: Introducing the Monitoring and Alerting Infrastructure (MAI)  27 Lesson: Introducing the Monitoring Template Concept, Configuration 27 Lesson: Using the System and Application Monitoring functions  29 Unit 15: Dashboards and SAP Mobile Application in SAP Solution Manager  29 Lesson: Using Dashboard Builder 29 Lesson: Describing SAP Mobile Application for SAP Solution Manager  31 Unit 16: Service Level Reporting (SLR)  31 Lesson: Configuring Service Level Reporting (SLR)                                                                                                    | 25 |          | Lesson: Using End-to-End Workload Analysis (WA)        |
| 25 Lesson: Using End-to-End Trace Analysis (TA) 26 Lesson: Performing Client-Side Diagnostics with BMC AppSight 26 Lesson: Appendix: Exception Management 26 Lesson: Appendix: Configuration Validation  27 Unit 14: Monitoring and Alerting Infrastructure (MAI)  27 Lesson: Introducing the Monitoring and Alerting Infrastructure (MAI)  27 Lesson: Introducing the Monitoring Template Concept, Configuration 27 Lesson: Using the System and Application Monitoring functions  29 Unit 15: Dashboards and SAP Mobile Application in SAP Solution Manager  29 Lesson: Using Dashboard Builder 29 Lesson: Describing SAP Mobile Application for SAP Solution Manager  31 Unit 16: Service Level Reporting (SLR)  31 Lesson: Configuring Service Level Reporting (SLR)                                                                                                    | 25 |          | Lesson: Using End-to-End Exception Analysis (EA)       |
| 26 Lesson: Performing Client-Side Diagnostics with BMC AppSight 26 Lesson: Appendix: Exception Management 26 Lesson: Appendix: Configuration Validation  27 Unit 14: Monitoring and Alerting Infrastructure (MAI)  27 Lesson: Introducing the Monitoring and Alerting Infrastructure (MAI)  27 Lesson: Introducing the Monitoring Template Concept, Configuration 27 Lesson: Using the System and Application Monitoring functions  29 Unit 15: Dashboards and SAP Mobile Application in SAP Solution Manager  29 Lesson: Using Dashboard Builder 29 Lesson: Describing SAP Mobile Application for SAP Solution Manager  31 Unit 16: Service Level Reporting (SLR)  31 Lesson: Configuring Service Level Reporting (SLR)                                                                                                    | 25 |          | Lesson: Using End-to-End Change Analysis (CA)          |
| 26 Lesson: Appendix: Exception Management 26 Lesson: Appendix: Configuration Validation  27 Unit 14: Monitoring and Alerting Infrastructure (MAI)  27 Lesson: Introducing the Monitoring and Alerting Infrastructure (MAI)  27 Lesson: Introducing the Monitoring Template Concept,                                                                                                    |    |          | · · · · · ·                                            |
| 27 Unit 14: Monitoring and Alerting Infrastructure (MAI)  27 Lesson: Introducing the Monitoring and Alerting Infrastructure (MAI)  27 Lesson: Introducing the Monitoring Template Concept, Configuration 27 Lesson: Using the System and Application Monitoring functions  29 Unit 15: Dashboards and SAP Mobile Application in SAP Solution Manager  29 Lesson: Using Dashboard Builder 29 Lesson: Describing SAP Mobile Application for SAP Solution Manager  31 Unit 16: Service Level Reporting (SLR)  31 Lesson: Configuring Service Level Reporting (SLR)                                                                                                    |    |          |                                                        |
| Unit 14: Monitoring and Alerting Infrastructure (MAI)  Lesson: Introducing the Monitoring and Alerting Infrastructure (MAI)  Lesson: Introducing the Monitoring Template Concept, Configuration  Lesson: Using the System and Application Monitoring functions  Unit 15: Dashboards and SAP Mobile Application in SAP Solution Manager  Lesson: Using Dashboard Builder Lesson: Describing SAP Mobile Application for SAP Solution Manager  Unit 16: Service Level Reporting (SLR)                                                                                                    |    |          | · · · · · · · · · · · · · · · · · · ·                  |
| Lesson: Introducing the Monitoring and Alerting Infrastructure (MAI)  Lesson: Introducing the Monitoring Template Concept, Configuration  Lesson: Using the System and Application Monitoring functions  Unit 15: Dashboards and SAP Mobile Application in SAP Solution Manager  Lesson: Using Dashboard Builder Lesson: Describing SAP Mobile Application for SAP Solution Manager  Unit 16: Service Level Reporting (SLR)  Lesson: Configuring Service Level Reporting (SLR)                                                                                                    | 26 |          | Lesson: Appendix: Configuration Validation             |
| (MAI)  Lesson: Introducing the Monitoring Template Concept, Configuration  Lesson: Using the System and Application Monitoring functions  Unit 15: Dashboards and SAP Mobile Application in SAP Solution Manager  Lesson: Using Dashboard Builder Lesson: Describing SAP Mobile Application for SAP Solution Manager  Unit 16: Service Level Reporting (SLR)  Lesson: Configuring Service Level Reporting (SLR)                                                                                                    | 27 | Unit 14: | Monitoring and Alerting Infrastructure (MAI)           |
| 27 Lesson: Introducing the Monitoring Template Concept, Configuration 27 Lesson: Using the System and Application Monitoring functions  29 Unit 15: Dashboards and SAP Mobile Application in SAP Solution Manager  29 Lesson: Using Dashboard Builder 29 Lesson: Describing SAP Mobile Application for SAP Solution Manager  31 Unit 16: Service Level Reporting (SLR)  31 Lesson: Configuring Service Level Reporting (SLR)                                                                                                    | 27 |          |                                                        |
| Configuration Lesson: Using the System and Application Monitoring functions  Unit 15: Dashboards and SAP Mobile Application in SAP Solution Manager  Lesson: Using Dashboard Builder Lesson: Describing SAP Mobile Application for SAP Solution Manager  Unit 16: Service Level Reporting (SLR)  Lesson: Configuring Service Level Reporting (SLR)                                                                                                    | 27 |          |                                                        |
| 27 Lesson: Using the System and Application Monitoring functions  29 Unit 15: Dashboards and SAP Mobile Application in SAP Solution Manager  29 Lesson: Using Dashboard Builder 29 Lesson: Describing SAP Mobile Application for SAP Solution Manager  31 Unit 16: Service Level Reporting (SLR)  31 Lesson: Configuring Service Level Reporting (SLR)                                                                                                    | 21 |          |                                                        |
| Manager  Lesson: Using Dashboard Builder Lesson: Describing SAP Mobile Application for SAP Solution Manager  Unit 16: Service Level Reporting (SLR)  Lesson: Configuring Service Level Reporting (SLR)                                                                                                    | 27 |          |                                                        |
| Manager  Lesson: Using Dashboard Builder Lesson: Describing SAP Mobile Application for SAP Solution Manager  Unit 16: Service Level Reporting (SLR)  Lesson: Configuring Service Level Reporting (SLR)                                                                                                    | 29 | Unit 15· | Dashboards and SAP Mobile Application in SAP Solution  |
| 29 Lesson: Describing SAP Mobile Application for SAP Solution Manager  31 Unit 16: Service Level Reporting (SLR)  31 Lesson: Configuring Service Level Reporting (SLR)                                                                                                    |    |          | • •                                                    |
| Manager  31 Unit 16: Service Level Reporting (SLR)  31 Lesson: Configuring Service Level Reporting (SLR)                                                                                                    | 29 |          | Lesson: Using Dashboard Builder                        |
| 31 Unit 16: Service Level Reporting (SLR)  31 Lesson: Configuring Service Level Reporting (SLR)                                                                                                    | 29 |          | - · · · · · · · · · · · · · · · · · · ·                |
| 31 Lesson: Configuring Service Level Reporting (SLR)                                                                                                    |    |          | Manager                                                |
|                                                                                                    | 31 | Unit 16: | Service Level Reporting (SLR)                          |
| 31 Lesson: Accessing Service Level Reports                                                                                                    | 31 |          | Lesson: Configuring Service Level Reporting (SLR)      |
|                                                                                                    | 31 |          | Lesson: Accessing Service Level Reports                |

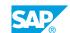

### **Course Overview**

### **TARGET AUDIENCE**

This course is intended for the following audiences:

- System Administrator
- System Architect

### **UNIT 1** SAP Solution Manager **Environment**

### **Lesson 1: Introducing the Course**

### **Lesson Objectives**

After completing this lesson, you will be able to:

Get an overview about the SAP Enterprise Support Academy

### **Lesson 2: Understanding Application Lifecycle Management (ALM)** and UsageRights

#### **Lesson Objectives**

After completing this lesson, you will be able to:

• Understanding Application Lifecycle Management (ALM) and UsageRights

### **Lesson 3: Explaining the Integrated Tools**

#### **Lesson Objectives**

After completing this lesson, you will be able to:

Explain the Integrated Tools available for SAP Solution Manager

### **Lesson 4: Managing Authorizations**

#### **Lesson Objectives**

After completing this lesson, you will be able to:

Manage authorizations for SAP Solution Manager

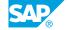

### **UNIT 2 SAP Solution Manager System** Landscape

### Lesson 1: Planning the SAP Solution Manager Architecture and Landscape

### **Lesson Objectives**

After completing this lesson, you will be able to:

• Design the landscape with SAP Solution Manager and the managed systems

### **Lesson 2: Planning the Agent Infrastructure for the SAP Solution** ManagerSystem Landscape

### **Lesson Objectives**

After completing this lesson, you will be able to:

• Outline the agent infrastructure for the SAP Solution Manager system landscape

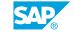

### **UNIT 3 SAP Solution Manager Sizing,** Installation, and Upgrade

### **Lesson 1: Sizing an SAP Solution Manager System**

### **Lesson Objectives**

After completing this lesson, you will be able to:

• Describe the sizing considerations for SAP Solution Manager

### Lesson 2: Installing an SAP Solution Manager System

### **Lesson Objectives**

After completing this lesson, you will be able to:

• Install an SAP Solution Manager System

### **Lesson 3: Preparing to Upgrade an SAP Solution Manager System**

### **Lesson Objectives**

After completing this lesson, you will be able to:

• Upgrade an SAP Solution Manager System

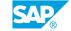

### Management of System Data in the SAP Solution Manager System Landscape (SLD, LMDB and Support Portal)

### Lesson 1: Describing the Functions and Consumers of the System LandscapeDirectory (SLD)

### **Lesson Objectives**

After completing this lesson, you will be able to:

• Describe the Functions and Consumers of the System Landscape Directory (SLD)

### **Lesson 2: Synchronizing Data to the Landscape Management Database (LMDB)**

### **Lesson Objectives**

After completing this lesson, you will be able to:

• Determine the optimal configuration for the Landscape Management Database

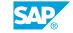

| Unit 4: Management of System Data in the SAP Solution Manager System Landscape (SLD, LMDB and Support Portal) |
|----------------------------------------------------------------------------------------------------|
|                                                                                                    |
|                                                                                                    |
|                                                                                                    |
|                                                                                                    |
|                                                                                                    |
|                                                                                                    |
|                                                                                                    |
|                                                                                                    |
|                                                                                                    |
|                                                                                                    |
|                                                                                                    |
|                                                                                                    |
|                                                                                                    |
|                                                                                                    |
|                                                                                                    |
|                                                                                                    |
|                                                                                                    |
|                                                                                                    |
|                                                                                                    |
|                                                                                                    |
|                                                                                                    |
|                                                                                                    |
|                                                                                                    |
|                                                                                                    |
|                                                                                                    |
|                                                                                                    |
|                                                                                                    |
|                                                                                                    |
|                                                                                                    |
|                                                                                                    |
|                                                                                                    |

### **UNIT 5 SAP Solution Manager Configuration: Guided Procedures & Mandatory** Configuration

### **Lesson 1: Performing Prerequisite Checks for Configuring SAP Solution Manager**

### **Lesson Objectives**

After completing this lesson, you will be able to:

• Perform prerequisite checks for SAP Solution Manager guided configuration

### **Lesson 2: Explaining the Guided Procedures for Configuring SAP Solution Manager**

### **Lesson Objectives**

After completing this lesson, you will be able to:

• Identify the elements of the SAP Solution Manager Guided Procedure interface

### **Lesson 3: Performing the System Preparation**

#### Lesson Objectives

After completing this lesson, you will be able to:

Prepare the SAP Solution Manager system for configuration

### **Lesson 4: Performing the Infrastructure Preparation**

#### **Lesson Objectives**

After completing this lesson, you will be able to:

• Perform the Infrastructure Preparation

### **Lesson 5: Performing the Basic Configuration**

#### **Lesson Objectives**

After completing this lesson, you will be able to:

· Perform the Basic Configuration

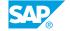

### Lesson 6: Appendix: Understanding Embedded Search Architecture and Configuration

### **Lesson Objectives**

After completing this lesson, you will be able to:

- Understand the Embedded Search function
- Explain the Embedded Search configuration

## **Managed Systems Configuration**

### **Lesson 1: Preparing the Managed Systems Configuration**

### **Lesson Objectives**

After completing this lesson, you will be able to:

· Prepare the Managed Systems Configuration

### Lesson 2: Performing the Managed Systems Configuration for SAP S/4HANA and Java Systems

#### **Lesson Objectives**

After completing this lesson, you will be able to:

· Perform the Managed System Configuration

### Lesson 3: Understanding Managed System Configuration - Additional Functions

#### **Lesson Objectives**

After completing this lesson, you will be able to:

Understand the Additional Functions for Managed System Configuration

### Lesson 4: Cross Scenario Configuration - Usage Logging (UPL)

#### **Lesson Objectives**

After completing this lesson, you will be able to:

- Describe the function Usage and Procedure Logging (UPL)
- Configure Usage and Procedure Logging (UPL) using the SAP Solution Manager SOLMAN\_SETUP transaction.

### **Lesson 5: Describing the Available User Interfaces**

#### **Lesson Objectives**

After completing this lesson, you will be able to:

• Get an overview about the available User Interfaces for SAP Solution Manager

SAP®

### **UNIT 7** Business Partner Types in SAP **Solution Manager**

### **Lesson 1: Creating Business Partners in SAP Solution Manager**

### **Lesson Objectives**

After completing this lesson, you will be able to:

• Create business partners for issue management and other scenarios

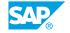

## **Process Management (SOLADM and SOLDOC)**

### **Lesson 1: Describing Solution Administration**

### **Lesson Objectives**

After completing this lesson, you will be able to:

Describe the Solution Administration function

### **Lesson 2: Describing Solution Documentation**

### **Lesson Objectives**

After completing this lesson, you will be able to:

• Describe the Solution Documentation function

### SAP EarlyWatch Alerts (EWA)

### Lesson 1: Describing SAP EarlyWatch Alert (EWA) Concept and Configuration

### **Lesson Objectives**

After completing this lesson, you will be able to:

• Describe the SAP EarlyWatch Alert (EWA) concept and configuration

### Lesson 2: Creating an SAP EarlyWatch Alert (EWA) Report Manually

### **Lesson Objectives**

After completing this lesson, you will be able to:

• Create an SAP EarlyWatch Alert (EWA) report manually

### **Lesson 3: Accessing SAP EarlyWatch Alert Reports**

#### **Lesson Objectives**

After completing this lesson, you will be able to:

Access SAP EarlyWatch Alert reports

### Lesson 4: Describing the EarlyWatch Alert Management Guided Procedure(GP)

#### **Lesson Objectives**

After completing this lesson, you will be able to:

• Describe the EarlyWatch Alert Management Guided Procedure (GP)

### Lesson 5: Describing an Example of an EarlyWatch Alert Java

### **Lesson Objectives**

After completing this lesson, you will be able to:

• Describe an example of an EarlyWatch Alert Java

SAP®

## SAP Engagement and Service Delivery

### Lesson 1: Explaining Service Delivery and Engagement in SAP Solution Manager

### **Lesson Objectives**

After completing this lesson, you will be able to:

• Describe the SAP Solution Manager engagement and service delivery process

### **Lesson 2: Creating Issues in SAP Solution Manager**

### **Lesson Objectives**

After completing this lesson, you will be able to:

Work with Issues

### Lesson 3: Using Service Delivery Options in SAP Solution Manager

#### **Lesson Objectives**

After completing this lesson, you will be able to:

Access SAP-delivered services and self-services in SAP Solution Manager

### Lesson 4: Appendix: Describing the Engagment and Service Delivery Guided Procedure (GP)

#### **Lesson Objectives**

After completing this lesson, you will be able to:

• Descriping Engagement and Service Delivery Guided Procedure (GP)

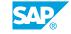

### **UNIT 11 Change Management**

### **Lesson 1: Using Maintenance Planner**

### **Lesson Objectives**

After completing this lesson, you will be able to:

Use Maintenance Planner

### **Lesson 2: Managing Licenses and Maintenance Certificates**

### **Lesson Objectives**

After completing this lesson, you will be able to:

• Check the distribution and status of SAP licenses and maintenance certificates

### **Lesson 3: Using System Recommendations**

### **Lesson Objectives**

After completing this lesson, you will be able to:

• Use System Recommendations

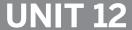

### **UNIT 12 Job Management**

### **Lesson 1: Understanding the Challenges of Job Management**

### **Lesson Objectives**

After completing this lesson, you will be able to:

Understand the Challenges of Job Management

### Lesson 2: Controlling End User Jobs using the Job Request Function

### **Lesson Objectives**

After completing this lesson, you will be able to:

• Control End User Jobs using the Job Request Function

### **Lesson 3: Using Job Documentation**

### **Lesson Objectives**

After completing this lesson, you will be able to:

• Use Job Documentation for documentation and scheduling

### **Lesson 4: Monitoring Background Jobs with SAP Solution Manager**

### **Lesson Objectives**

After completing this lesson, you will be able to:

· Monitor background jobs

### Lesson 5: Optimizing the Background Job Schedule with SAP **Solution Manager Tools**

#### Lesson Objectives

After completing this lesson, you will be able to:

Analyze background jobs in SAP Solution Manager

### Lesson 6: Setting Up Job Scheduling Management in SAP Solution Manager

### **Lesson Objectives**

After completing this lesson, you will be able to:

• List the prerequisites for using job scheduling management applications in SAP Solution Manager

### Lesson 7: Using External Schedulers in SAP Solution Manager

### **Lesson Objectives**

After completing this lesson, you will be able to:

• Explain how external schedulers support job scheduling management

### **Root Cause Analysis (RCA)**

### **Lesson 1: End-to-End Root Cause Analysis – Overview**

### **Lesson Objectives**

After completing this lesson, you will be able to:

• End-to-End Root Cause Analysis - Overview

### **Lesson 2: Using CA APM Introscope**

### **Lesson Objectives**

After completing this lesson, you will be able to:

• Use CA APM Introscope

### Lesson 3: Using End-to-End Workload Analysis (WA)

### **Lesson Objectives**

After completing this lesson, you will be able to:

• Use end-to-end workload analysis (WA)

### **Lesson 4: Using End-to-End Exception Analysis (EA)**

### **Lesson Objectives**

After completing this lesson, you will be able to:

Use end-to-end exception analysis (EA)

### **Lesson 5: Using End-to-End Change Analysis (CA)**

#### **Lesson Objectives**

After completing this lesson, you will be able to:

• Use end-to-end change analysis (CA)

### Lesson 6: Using End-to-End Trace Analysis (TA)

### **Lesson Objectives**

SAP®

After completing this lesson, you will be able to:

• Use end-to-end trace analysis (TA)

### Lesson 7: Performing Client-Side Diagnostics with BMC AppSight

### **Lesson Objectives**

After completing this lesson, you will be able to:

• Trace client-side applications with BMC Appsight

### **Lesson 8: Appendix: Exception Management**

### **Lesson Objectives**

After completing this lesson, you will be able to:

• Explain the Exception Management function

### **Lesson 9: Appendix: Configuration Validation**

### **Lesson Objectives**

After completing this lesson, you will be able to:

• Explain the Configuration Validation function

## Monitoring and Alerting Infrastructure (MAI)

### Lesson 1: Introducing the Monitoring and Alerting Infrastructure (MAI)

### **Lesson Objectives**

After completing this lesson, you will be able to:

Describe Monitoring and Alerting Infrastructure (MAI)

### Lesson 2: Introducing the Monitoring Template Concept, Configuration

### **Lesson Objectives**

After completing this lesson, you will be able to:

• Describe the Monitoring Template Concept, Configuration

### **Lesson 3: Using the System and Application Monitoring functions**

#### **Lesson Objectives**

After completing this lesson, you will be able to:

• Use the System and Application Monitoring functions

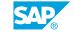

# Dashboards and SAP Mobile Application in SAP Solution Manager

### **Lesson 1: Using Dashboard Builder**

### **Lesson Objectives**

After completing this lesson, you will be able to:

Use Dashboard Builder

### Lesson 2: Describing SAP Mobile Application for SAP Solution Manager

### **Lesson Objectives**

After completing this lesson, you will be able to:

• Get an overview about SAP Mobile Application for SAP Solution Manager

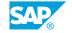

### **Service Level Reporting (SLR)**

### **Lesson 1: Configuring Service Level Reporting (SLR)**

### **Lesson Objectives**

After completing this lesson, you will be able to:

• Configure service level reporting (SLR)

### **Lesson 2: Accessing Service Level Reports**

### **Lesson Objectives**

After completing this lesson, you will be able to:

• Access service level reports and report examples

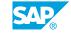